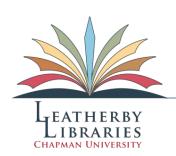

# **APA Citation Style**

### **About This Guide**

This guide explains the general format of in-text (parenthetical) and reference list citations in the social sciences documentation system of the American Psychological Association (APA). We will also cover a couple of helpful web resources for APA style.

## **In-Text (Parenthetical) Citation Basics**

When you paraphrase or directly quote another author's work in your paper, APA format requires the use of in-text citations, also called parenthetical citations. These citations include the author's last name and the year of publication for the source, e.g. (Smith, 2008). When using a direct quotation, the page number is also included (preceded by "p."), as in the following examples.

Direct quotation with author's name as part of the narrative:

According to Jones (1998), "Students often had difficulty using APA style, especially when it was their first time" (p. 199).

Direct quotation with parenthetical citation:

Jones (1998) found "students often had difficulty using APA style" (p. 199).

Indirect quotation:

APA style is a difficult citation format for first-time learners (Jones, 1998).

#### **Reference List Basics**

Each source you cite in your paper must be included in your reference list. The reference list should begin on a new page at the end of your essay; label the page "References" centered at the top of the page, and double-space all text. (Please note: all examples shown here are single spaced – be sure to double-space your list!) All citations must be in the hanging indent format, with the first line flush to the left margin and all other lines indented.

Authors' names are inverted (last name first); give the last name and initials for up to and including seven authors (e.g. Author, A. A., Author, B. B., & Author, C. C.). Your reference list should be alphabetized by the last name of the first author of each work.

Following are examples of the basic citation formats for books, for articles in periodicals, and for websites. To see more examples of citations for different types of resources, you can consult the APA style manual or one of the web resources listed in this guide.

This guide is one in a series of Reference and Instruction Guides created by librarians at the Leatherby Libraries. View the series online at <a href="https://www.chapman.edu/library/reference/guides">www.chapman.edu/library/reference/guides</a>

Author of this guide: Erin Mischak, Reference and Instruction Intern

Date created: November 2, 2010

#### **Books**

Author, A. A. (Year of publication). Title of work: Capital letter also for subtitle. City, ST: Publisher.

Young, M. A. (1970). Buttons are to push: Developing your child's creativity. New York, NY: Pitman.

#### **Scholarly Journal Articles**

Author, A. A., Author, B. B., & Author, C. C. (Year). Title of article. *Title of Periodical, volume number*(issue number), pages.

Janzen, L. A. (2010). The evolution of clinical child neuropsychology. *The Clinical Neuropsychologist*, 24(2), 358-360.

## **Magazine Articles**

Author, A. A. (Year, Month Date). Title of article. Title of Magazine, issue number, pages.

Kluger, J. (2007, January 18). The new map of the brain. *Time*, 169(5), 56.

#### **Web Pages**

Author, A. A., & Author, B. B. (Date of publication). *Title of document*. Retrieved from http://Web address

Bengston, M. (2001, March 30). *Schizophrenia and psychosis*. Retrieved from http://psychcentral.com/disorders/schizophrenia/

## **Web Resources for APA Style**

#### **Purdue OWL**

The Purdue Online Writing lab (<a href="http://owl.english.purdue.edu/owl/resource/560/01/">http://owl.english.purdue.edu/owl/resource/560/01/</a>) provides a comprehensive formatting and style guide for APA format, including examples of citations for books, articles, electronic resources and other non-print sources.

#### **Diana Hacker**

To view a student paper written in APA style, go to the Citation/Style Guides page on the Leatherby Libraries website (<a href="http://www1.chapman.edu/library/reference/styles.html">http://www1.chapman.edu/library/reference/styles.html</a>) and click "Diana Hacker" under the "General Style Guide Sites." Click the sample paper icon to the right of "Social Sciences."

#### **Print Resources for APA Style**

In addition to these web resources, the library has a print edition of the *Publication Manual of the American Psychological Association*,  $6^{th}$  *Ed.* available in the Reference Section (BF76.7.P83 2010b, in-library use only).

#### **Additional Research Help**

For additional help, please see the Reference Desk on the first floor of the Library. You may also contact the Reference Desk via e-mail at <a href="mailto:libweb@chapman.edu">libweb@chapman.edu</a> or phone at (714) 532-7714.

This guide is one in a series of Reference and Instruction Guides created by librarians at the Leatherby Libraries. View the series online at <a href="https://www.chapman.edu/library/reference/guides">www.chapman.edu/library/reference/guides</a>

Author of this guide: Erin Mischak, Reference and Instruction Intern

Date created: November 2, 2010